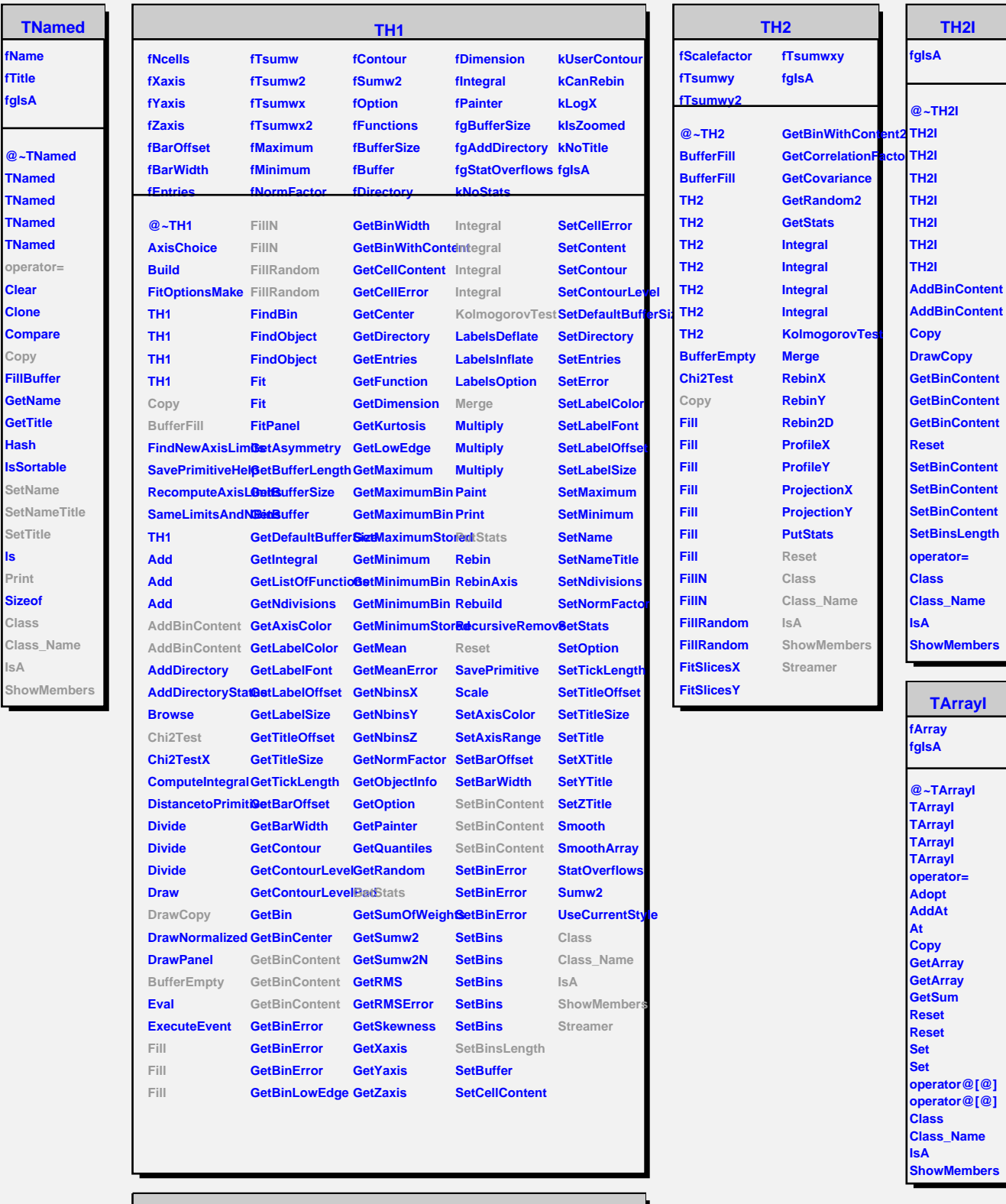

 $\blacksquare$ 

**ls**

 $\blacksquare$ 

**IsA**

-

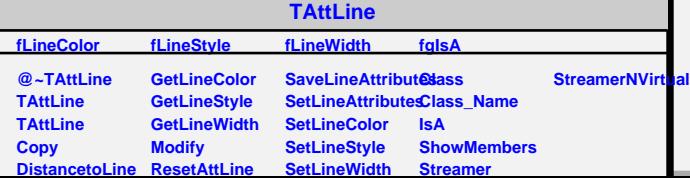